## **JokerArchiv.de UserClub Index**

## **Was ist der UserClub?**

Der UserClub behandelt Hard/Software Spezifische Probleme bzw gibt Anleitung.

## **Kann Ich auch HowTo's einreichen?**

• Sicher,einfach eine Mail mit deinen HowTo in (Doc,TxT,Rar)Format an howto(at)jokerarchiv.spokintosh.org

## **Rechtliches:**

•

•

Herausgeber der HowTo's übernehmen keinerlei Gewähr für die Aktualität, Korrektheit,Vollständigkeit oder Qualität der bereitgestellten Informationen. Haftungsansprüche gegen den Herausgeber ,

welche sich auf Schäden materieller oder ideeller Art beziehen, die durch die Nutzung oder Nichtnutzung der dargebotenen Informationen bzw. durch die Nutzung fehlerhafter und unvollständiger Informationen verursacht wurden, sind grundsätzlich ausgeschlossen,

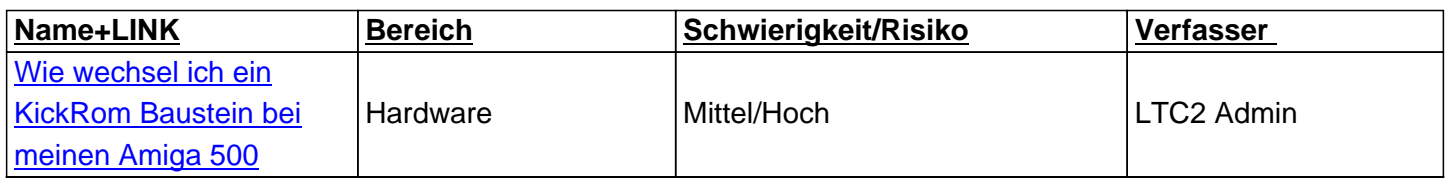

Diese Seite kommt von Joker-Archiv.de: http://jokerarchiv.spokbook.org http://jokerarchiv.spokbook.org/modules.php?name=Content&pa=showpage&pid=32